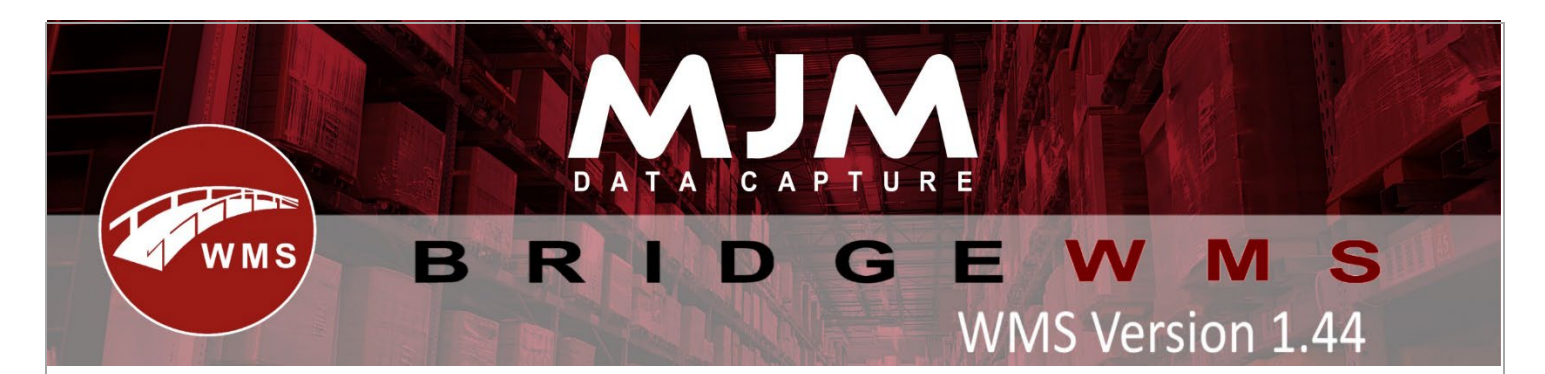

# **WMS Version 1.44 Development Release Notes**

### **Bridge WMS**

- Added Sales Order territory field and syncing from Opera.
- Added last receipt date on Batch table and update it on each receipt of the batch.
- New filter option added to sales order line tab to filter out completed order lines.
- Fixed Despatch erroring due to incorrect type used on Sales Order Delivery entity.
- Added Supply Code syncing to WMS to be recorded against the product and used in creating Purchase Orders in Opera.
- Added setting to sync the Opera barcode to and from the SearchRef1 instead of cn\_barcode.
- Handheld config updated to be more consistent in layout and flow.
- New handheld configs, max delivery attempts value will default to 2.
- Fixed Purchase Order creations not syncing the line description to Opera from WMS.
- Fixed Purchase Order creation only syncing one line at a time to Opera due to VFP not being compatible with identity retrieval.
- Added option to enable updating of existing batch expiry from purchase order receipts.
- IQ Sales Delivery Note posting to intact will take the courier info from the delivery now not the order.
- PO Tolerance setting adjusted to behave like a percentage and the message shown has been amended to be clearer.
- Stock Take Import now correctly finds the bin for the specified warehouse.
- Batch issuing against a Sales Order now correctly uses the batch cost on the stock transaction rather than the standard cost.
- Added an option to allow stock take adjustments to use the last cost rather than standard cost when syncing to Opera.
- Sales Order creations from WMS syncing to Opera now correctly apply settlement discounts where applicable.
- Downes Transport courier added.
- Fix for wrong figures showing in sales order line tab total order quantity.
- Added option to set pallet quantity on stock card.
- Added option to add reference number in shipment.

### **Windows Mobile**

- Added config to hide checkboxes in stock transfer list and fixed checkbox being tick-able in receive.
- Fixed viewing lines on order list in picking assigning order to picker and prevented removal of other scanners picks when opening already open orders.
- Added config control location of Job costing in order list in picking.
- Fixed rewinding trying to overpack and removed printer selection without user selects printer config.

This (Document) is subject to the Terms and Conditions of MJM

- Prevented 'pick by zone' using default pick bin when no stock in bin.
- Added check to remove lines from consolidated pick and added option to skip on error.
- Added extra check to prevent wrong order no being showed on pick screen.
- Changed cluster picking to only pick order assigned as cluster picked.
- Fixed windows stock transfers prefilling qty textbox to -1 after entering a batch number.
- Added an error when entering a quantity over required in transfer list.
- Added check for dormant products to create stock transfer list.
- Changed bridge mobile to fill screen of Thor device.

#### **Android**

- Added zeroise bin on adhoc stocktake.
- Added combined Create/send transfer List.
- Fixed crash on creates transfer list when clicking past from warehouse.
- Added Loading process.
- Added ability to search by batch number in stock lookup.
- Added Company selector dropdown to android.
- Fixed loading process overwriting previous loaded by and not counting packs without a total box count.
- Put away list -error message will be displayed if trying to do it in offline mode.
- New loading icon added to menu.
- Fixed PO Create not performing supplier lookup or transition to Details tab when pressing enter.
- Fixed PO Create not focusing the next field when pressing enter on either description or price within the Details tab.
- Fixed PO Create not correctly displaying the invalid/erroring field when pressing enter on quantity or clicking new line.
- Prevented starting of non-supported processes when in offline mode.
- Fixed missing sales order menu form offline process and changed to use force offline config.
- Fixed picking of parked orders not including already picked lines in pack.
- Fixed crashing in print dialogs when using the multiply/asterisk button in SO Create and adhoc printing.
- Fixed bin field clearing when clearing the product in adhoc printing.
- Fixed WO problems including subassemblies.
- Added product code sort order to sales order line sorting.
- Added check to Pick button on order header screen to check for in-pick lines.
- Added Toast after entering pallet code on loading process and changed Total Boxes to Total pallets when packing pallet package types.
- Added Desired Delivery Date prompt functionality to android for dates and times on couriers.
- Changed camera function to after printer selection and fixed ftp config hiding buttons after testing connection.
- Changed pallet count to come after printer selection and changed printer list now preselects last printer.
- Added document number to order list on android picking.
- Added product code hint to change to product code / batch number when search by batch is enabled.
- Made naming conventions like windows HHD on saving pictures after picking.
- Changed "Stocktake Receipt saved" to "Stocktake Saved".

This (Document) is subject to the Terms and Conditions of MJM

- Adhoc stocktake review now array list instead of linked list meaning that when you edit a product on review you get the correct one.
- Stock Lookup auto focus from warehouse to bin.
- Added functionality to enable the prompting of warehouse and/or bin when performing WO Completions for the receipting location.
- Added functionality to enable the prompting of WO lookup via product code and today's due date if desired.
- Fixed loop when skipping lines with can't pick button.
- Replenishment grids changed to require tapping rather than long holds to enter the line.
- Added support for AI code 92 within GS1 barcodes for embedded prefixed barcodes.
- Fixed stock taking in offline mode causing incorrect archive CSV generation when deletion and edits are performed.
- Added bin text field for WO Receipt Completion to provide alternative input to the existing grid selection process.
- Fixed issue with editing and deleting stock take lines with offline mode due to grid sorting causing alignment issues across data stores.
- Fixed stock adjustments crashing for batch products which are expirable. Also resolved expiry not posting on movement receipts or adjustments.
- Stock Take scans with a GS1 serial correctly focuses and auto-submits the entered serial on scan.

## **Proof of Delivery**

• Delivery